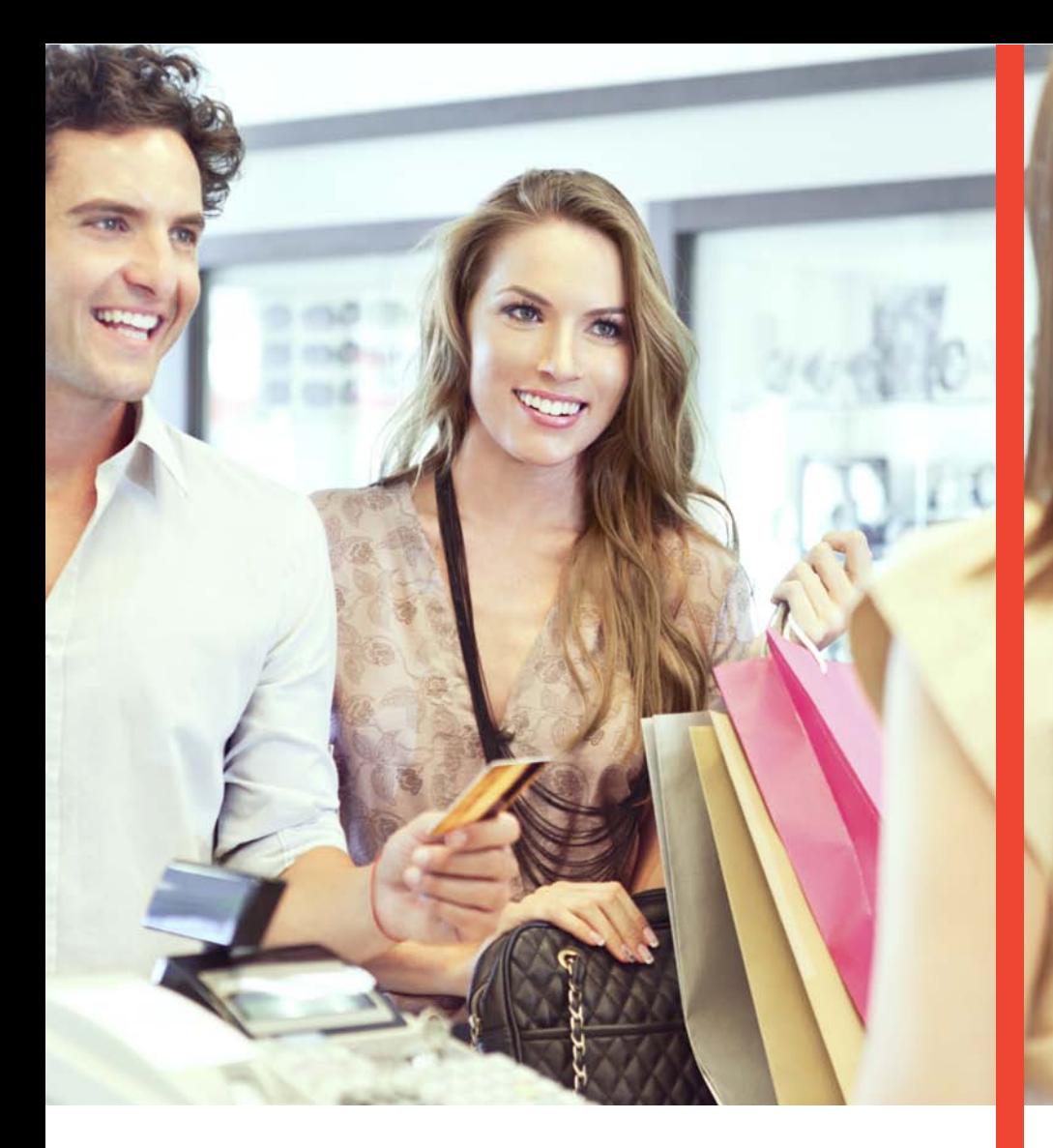

## **Guía Operativa**

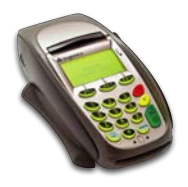

# **Retail Pagos Diferidos**

Terminal Ingenico 5100/7780/7910

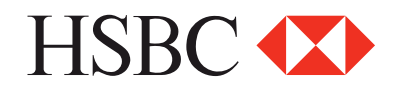

#### **Contenido**

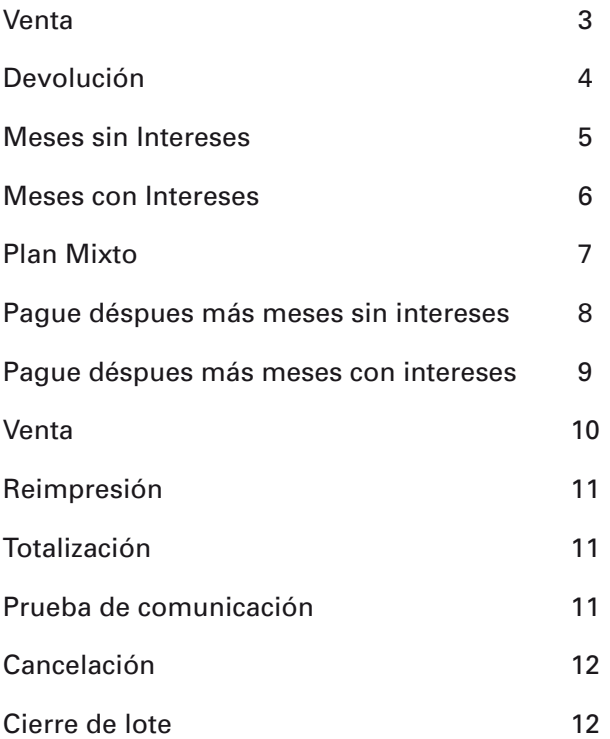

*"NOTA: SI LA TERMINAL MANEJA PESOS Y DOLARES, EL PROCESO OPERATIVO DEL EQUIPO ES EL MISMO, SOLO TIENE QUE SELECCIONAR LA AFILIACIÓN CON LA QUE VA AREALIZAR LA TRANSACCIÓN (PESOS O DÓLARES)"*

## Funciones Retail

#### **Venta**

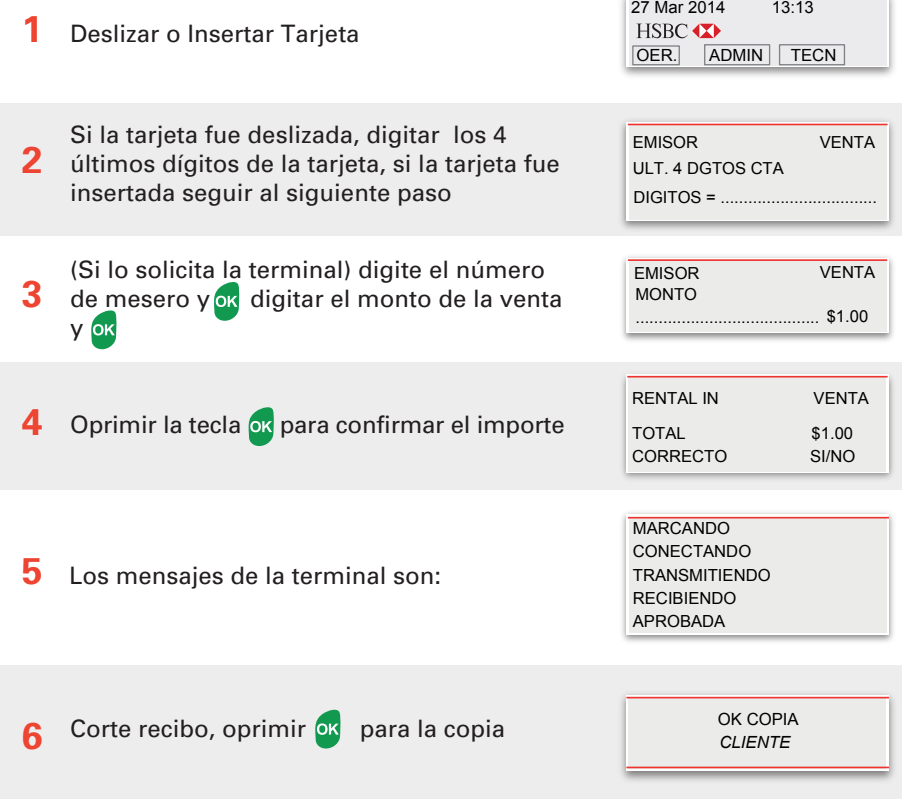

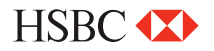

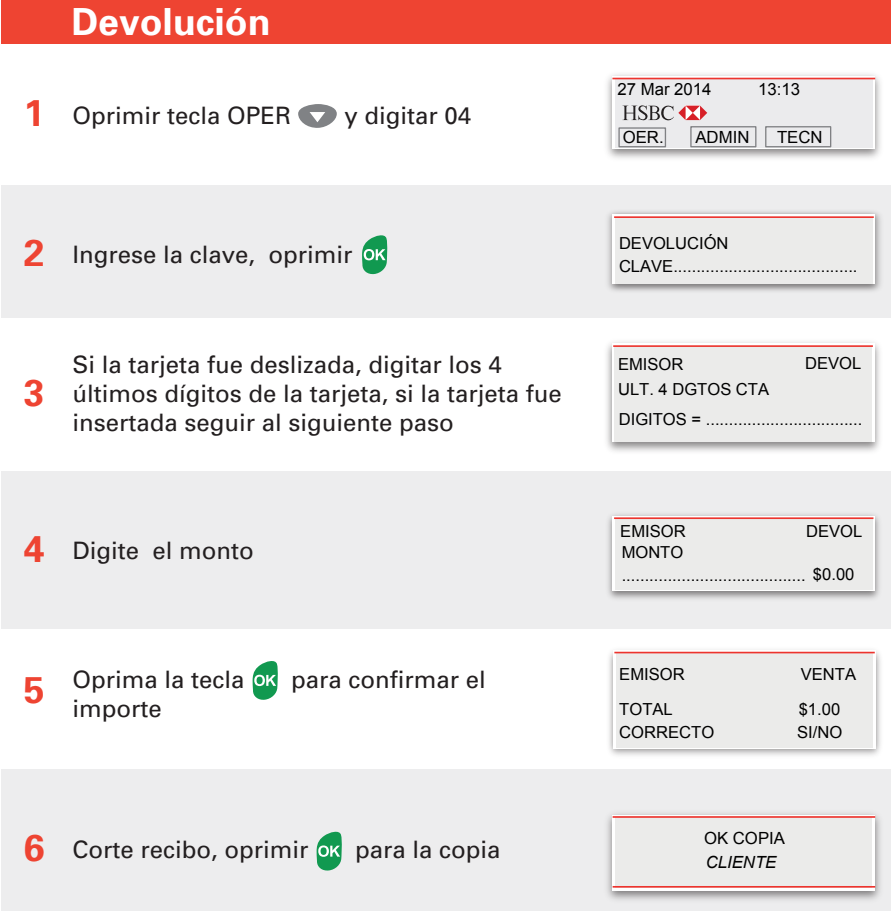

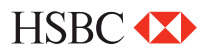

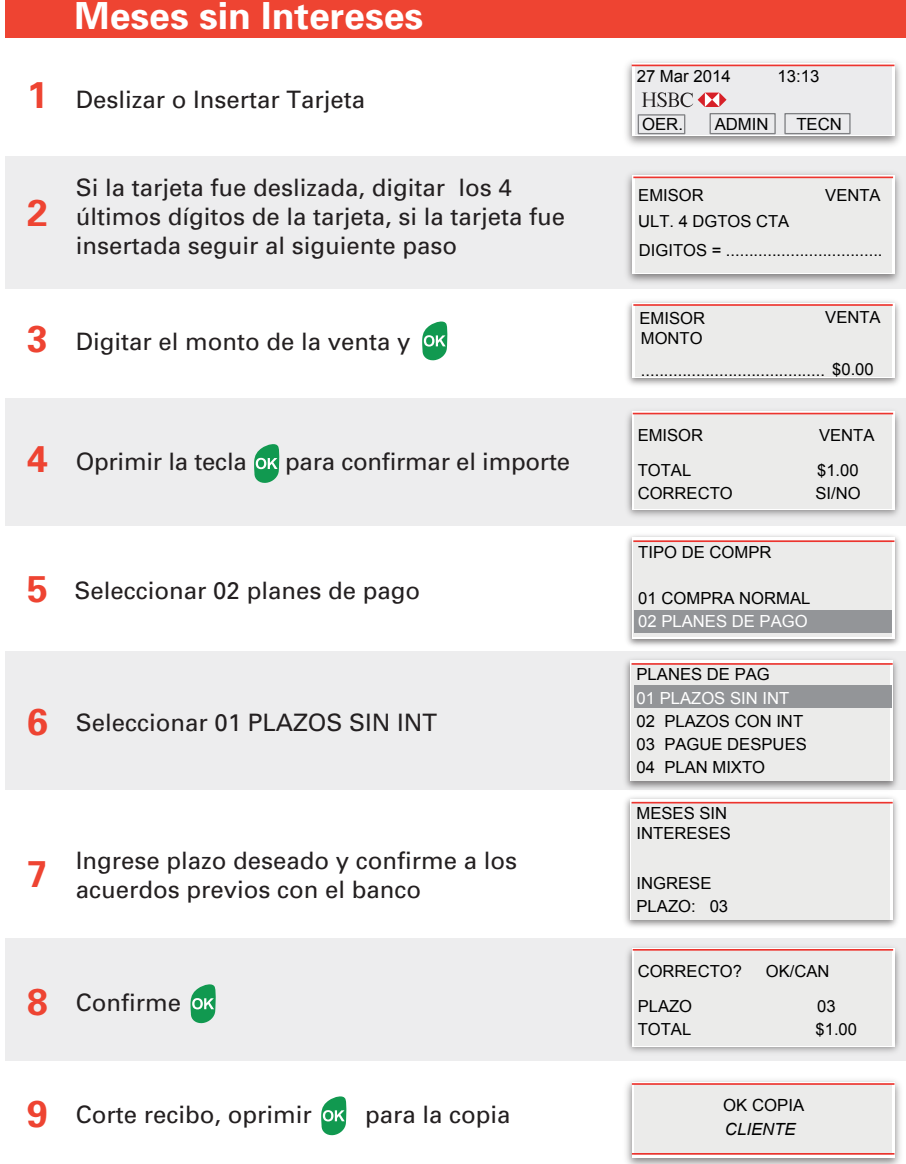

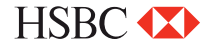

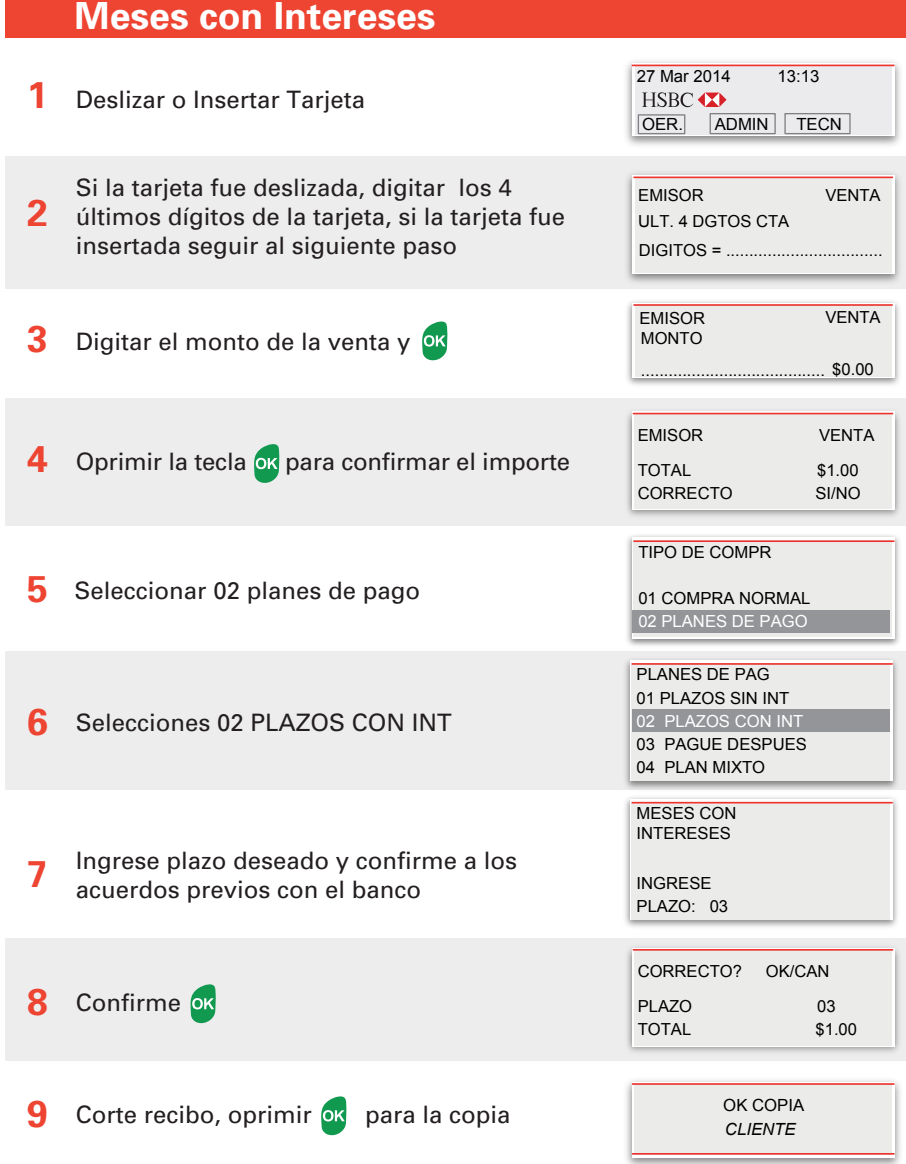

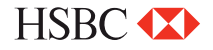

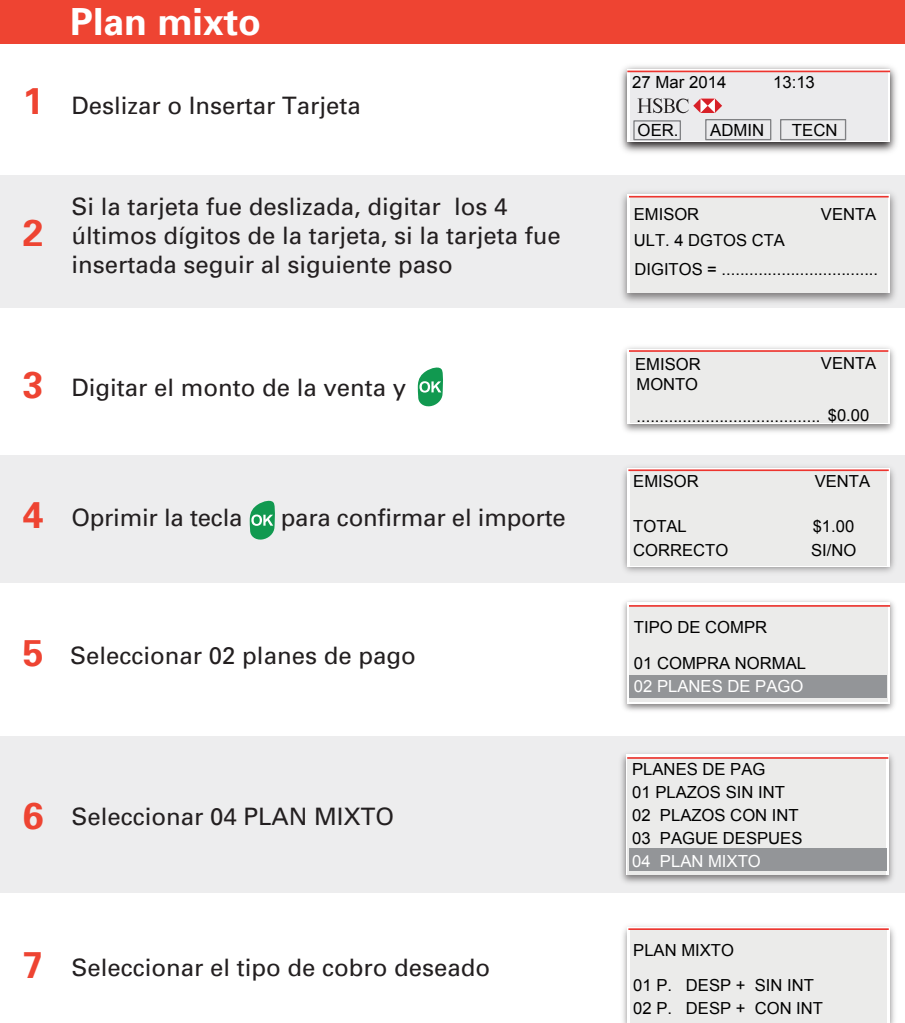

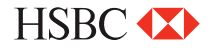

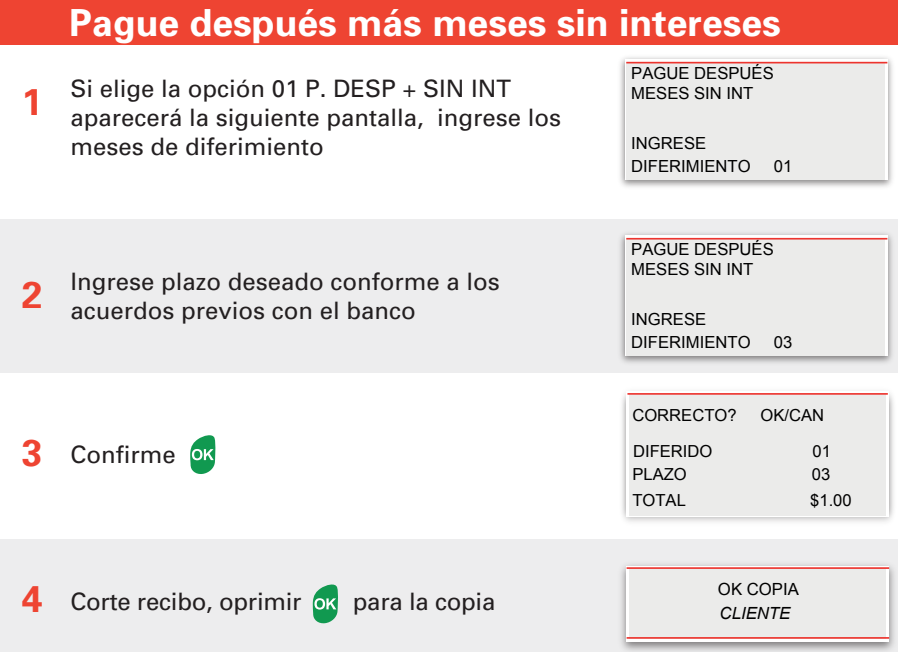

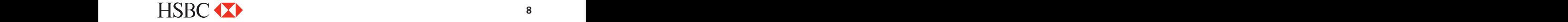

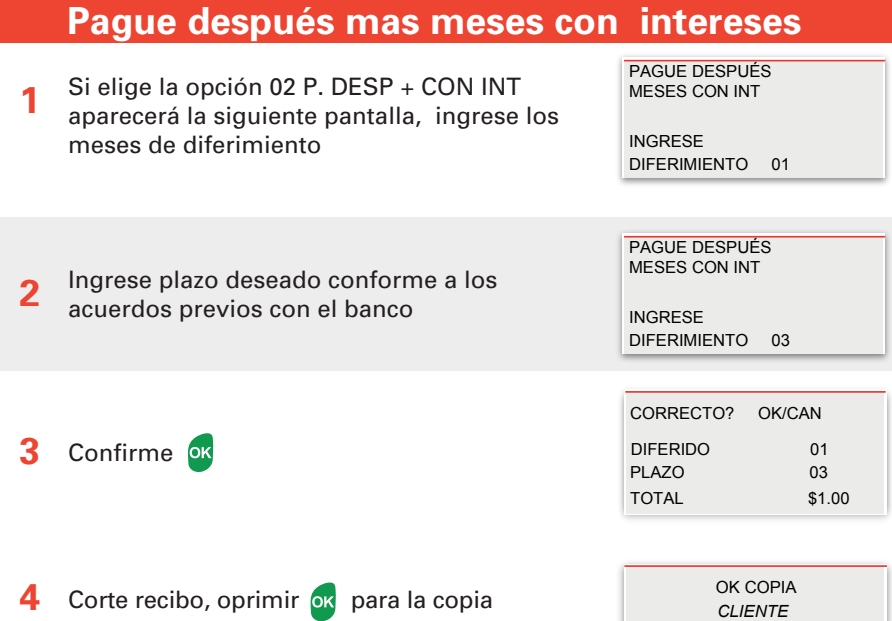

**7 8 9 10**

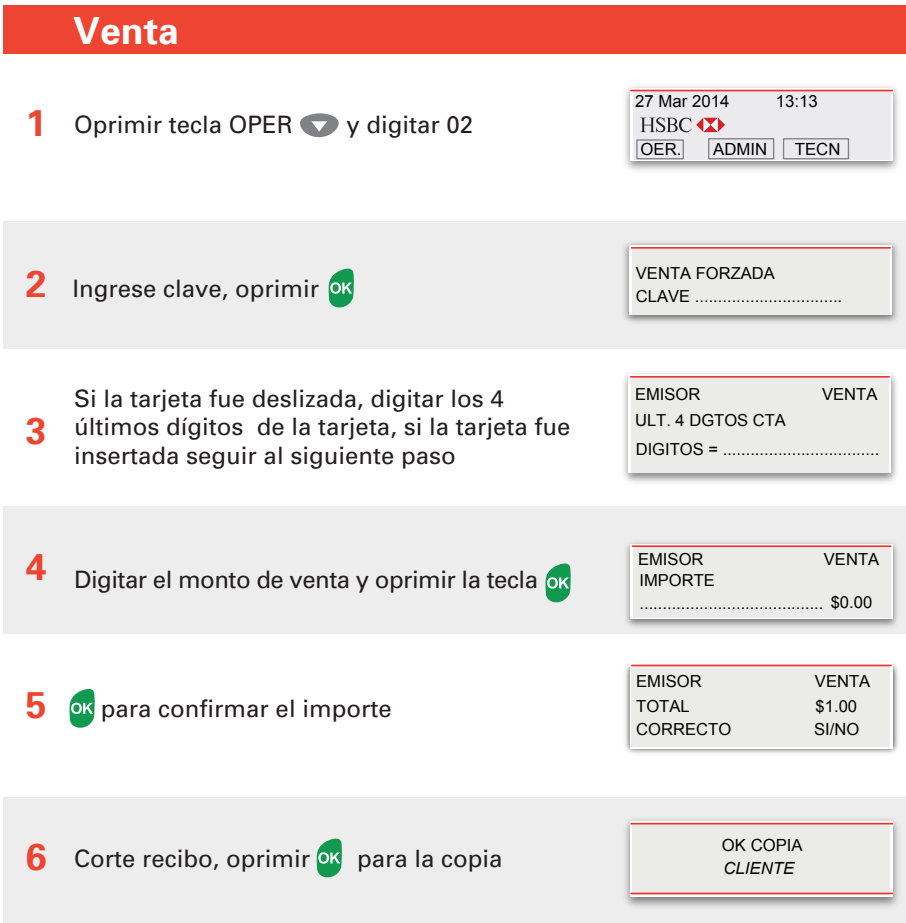

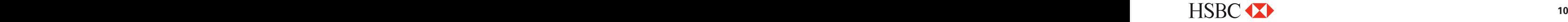

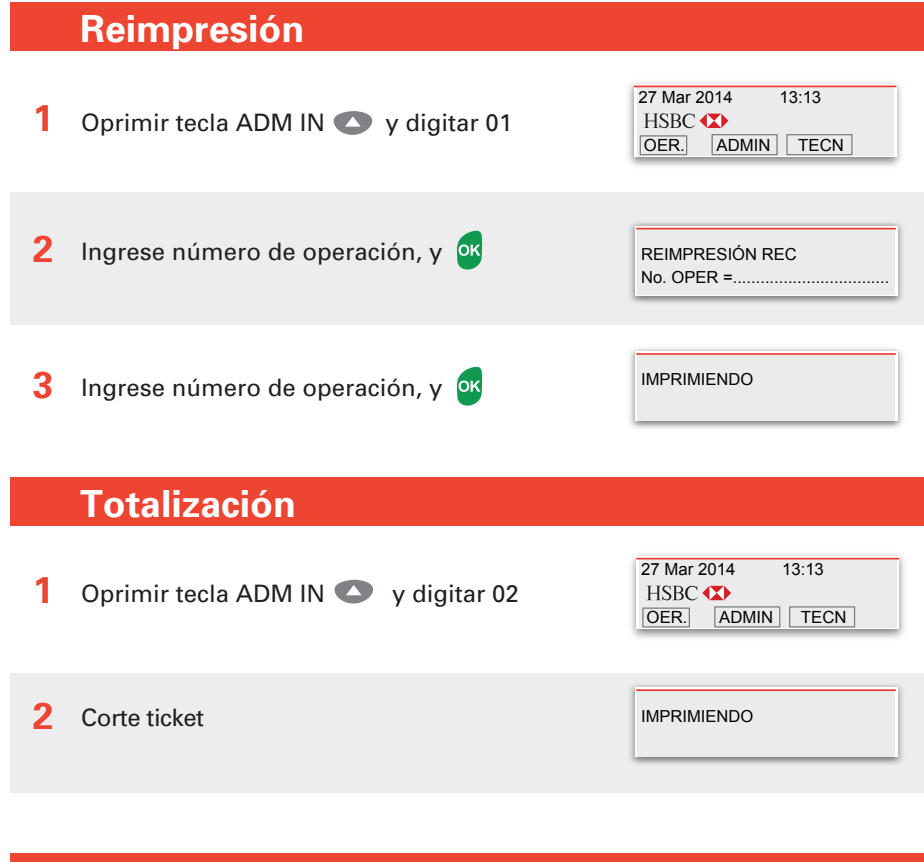

#### **Prueba de comunicación**

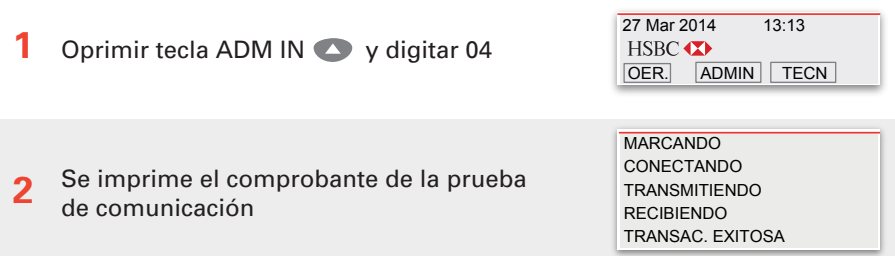

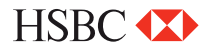

#### **Funciones Retail Funciones Retail**

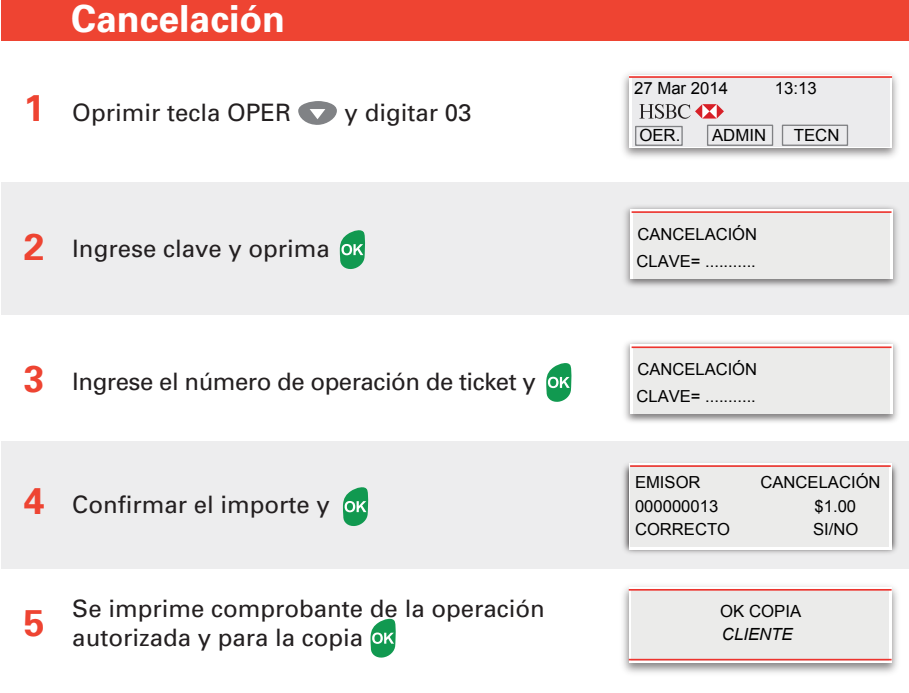

### **Cierre de lote**

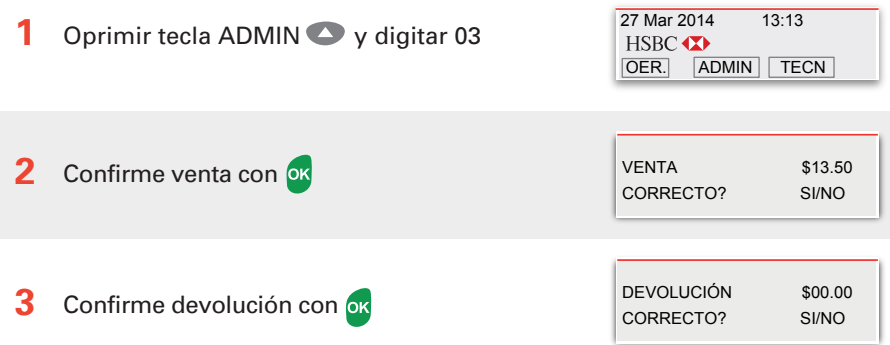

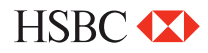

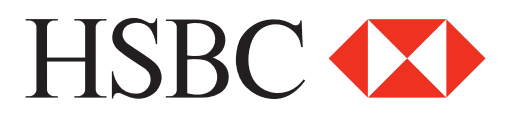

#### **Centro de Atención a Clientes**

D.F y Zona Metropolitana 57213150, opción 5 Interior de la República 018005048600, opción 5 Servicio los 365 días del año, las 24 horas

#### **Centro de autorizaciones PROSA**

D.F y Zona Metropolitana 52681155 Monterrey 83199090 Guadalajara 36691212 Interior de la República 01 800 90 8400

*HSBC y su logotipo son marcas registradas en México*